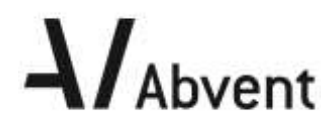

## **Formation BIMOFFICE**

**Modèles - Initiation**

**Programme de formation**

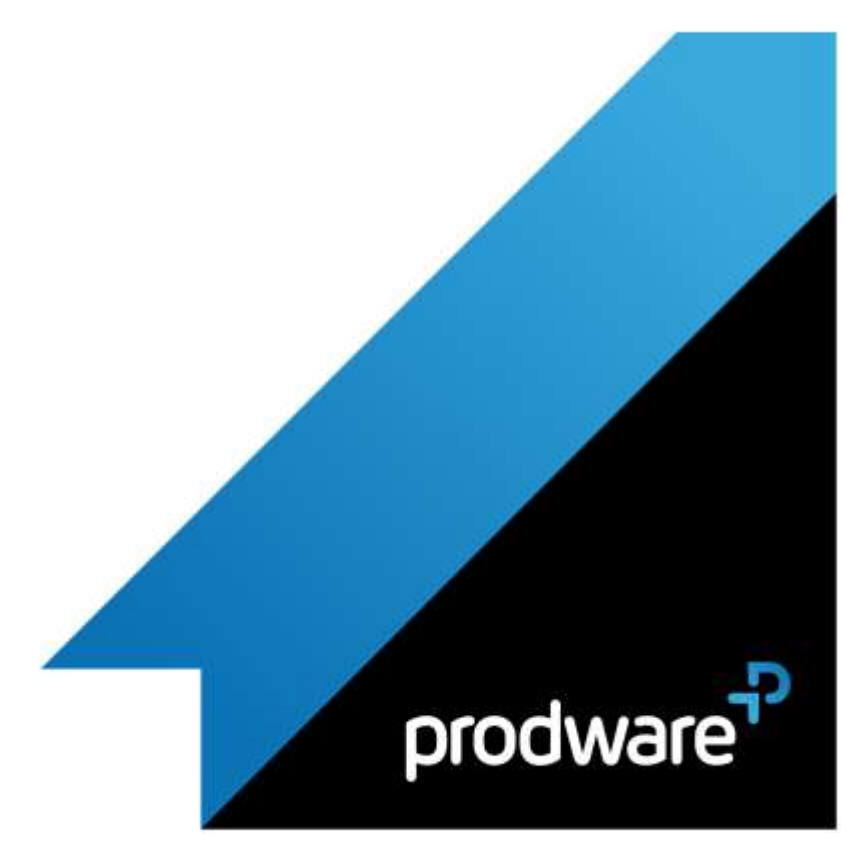

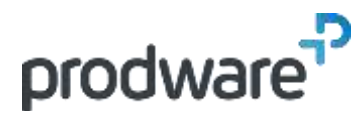

# $\Lambda$ Abvent

### *BIMOFFICE - Modèles - Initiation*

#### **Programme de formation**

#### **Objectifs**

Être en capacité de créer des modèles de documents dans BIMoffice. **Public** Tout utilisateur et responsable de la mise en place de la charte graphique dans l'agence **Durée** 1 jour(s) (09h30 – 17h30 dont 1h de pause déjeuner) Soit 7 heures de formation **Lieu du stage** Sur site client et/ou chez Prodware **Méthodes et moyens pédagogiques** Exposés théoriques et cas pratiques (1h/j) face à face distanciel Quiz et exercices de Progression à chaque partie de cours **Modalité d'évaluation ( Pré-formation )** Formulaire de positionnement à remplir par l'apprenant <https://forms.office.com/r/Th9LBiLgBa> **Suivi et évaluation** Etudes de cas. Questions / Réponses. **Pré-requis** Bonne maîtrise de l'environnement Windows. Maitriser l'utilisation du bureau de BIMoffice **Conditions** Mise à disposition d'un logiciel accessible via une page web ou une application **Compétences et qualification du formateur :**  Certification Autodesk formateur expérimenté, expertise professionnelle **Equipement requis** PC avec licence à jour Connexion internet Casque audio ou enceinte avec microphone **Code formation** FOBIMO-MOD1

- **1. L'ENVIRONNEMENT TRAITEMENT DE TEXTE ET L'ENVIRONNEMENT TABLEUR.**
- **2. STYLES DE CCAP**
- **3. STYLES DE COMPTE RENDU**
- **4. STYLE DE CCTP**
- **5. MODELES DE COURRIER**
- **6. MODELES DE CONTRATS**
- **7. MODELE DE SITUATIONS ENTREPRISES**
- **8. MODELES DE FACTURE D'HONORAIRES**
- **9. TABLEAUX PERSONNALISES**
- **10. LES VARIABLES BIMOFFICE.**
- **11. CONTEXTE D'UTILISATION DES MODELES**

*Remarque :*

*Ce programme de formation peut varier en fonction des différents utilisateurs. Dans la mesure du temps disponible, des points particuliers pourront être étudiés.*

**Prodware**

45, Quai de la Seine 75019 Paris

Déclaration d'activité de formation enregistrée sous le n° 11 75 4693875 auprès du préfet de la région d'Ile de France (article R.6351-6 du Code du travail) Copyright Février 2013 – Toute reproduction interdite

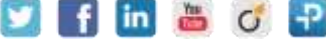

2021-V01